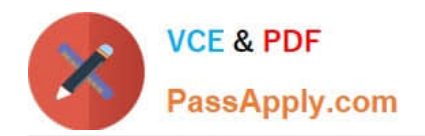

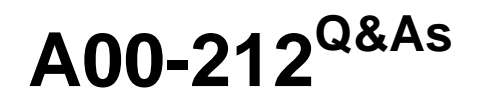

## SAS Advanced Programming Exam for SAS 9

# **Pass SASInstitute A00-212 Exam with 100% Guarantee**

Free Download Real Questions & Answers **PDF** and **VCE** file from:

**https://www.passapply.com/a00-212.html**

### 100% Passing Guarantee 100% Money Back Assurance

Following Questions and Answers are all new published by SASInstitute Official Exam Center

**63 Instant Download After Purchase** 

- **@ 100% Money Back Guarantee**
- 365 Days Free Update
- 800,000+ Satisfied Customers

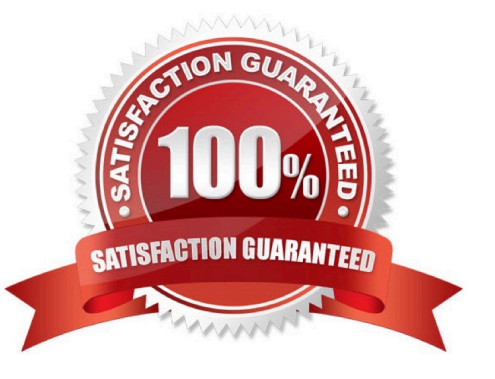

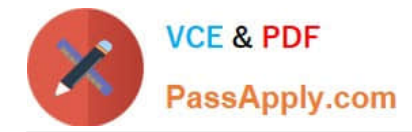

#### **QUESTION 1**

Following SAS program is submitted:

data temp();

infile \\'rawdata\\';

input x \$ y z;

run;

RAWDATA is a file reference to an external file that is ordered by the variable X.

Which option specifies how the data in the SAS data set TEMP will be sorted?

- A. ORDEREDBY=X
- B. GROUPBY=X
- C. SORTEDBY=X
- D. SORTSYNC=X
- Correct Answer: C

#### **QUESTION 2**

What is an advantage of using a hash object in a SAS DATA step?

- A. The hash object persists after the DATA step has executed
- B. The hash object key values can be multiple numeric and character data values
- C. The hash object automatically sorts the data
- D. The hash object does not require unique keys

Correct Answer: B

#### **QUESTION 3**

In which one of the following SAS programs is the SAS data set index named CHAR1 always used?

- A. data three; set one; set two key = char1; run;
- B. data three; set one; if char1 in (\\'new york\\' \\'los angeles\\'); run;
- C. data three; set one; where char1 in (\\'new york\\' \\'los angeles\\'); run;
- D. proc sql; create table three as select \* from one, two where one.char1 > two.char1;

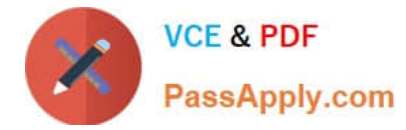

quit;

Correct Answer: A

#### **QUESTION 4**

Which one of the following options displays the value of a macro variable in the SAS log?

- A. MACRO
- B. SOURCE
- C. SOURCE2
- D. SYMBOLGEN

Correct Answer: D

#### **QUESTION 5**

The following SAS program is submitted:

options yearcutoff = 1950;

%macro y2kopt(date);

%if anddate >= 14610 %then %do;

options yearcutoff = 2000;

%end;

%else %do;

options yearcutoff = 1900; %end;

%mend;

data \_null\_ ;

date = "01jan2000"d;

call symput("date",left(date));

run;

%y2kopt(anddate)

The SAS date for January 1, 2000 is 14610 and the SAS system option for

YEARCUTOFF is set to 1920 prior to submitting the above program.

Which one of the following is the value of YEARCUTOFF when the macro finishes execution?

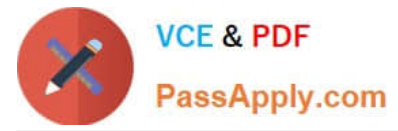

- A. 1900
- B. 1920
- C. 1950
- D. 2000
- Correct Answer: D

[Latest A00-212 Dumps](https://www.passapply.com/a00-212.html) [A00-212 VCE Dumps](https://www.passapply.com/a00-212.html) [A00-212 Braindumps](https://www.passapply.com/a00-212.html)